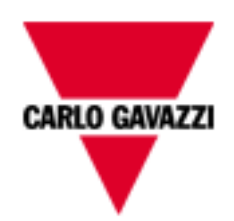

# WM15

# **COMMUNICATION PROTOCOL**

Version 1.1

October 25<sup>th</sup>, 2019

# <span id="page-1-0"></span>**Summary**

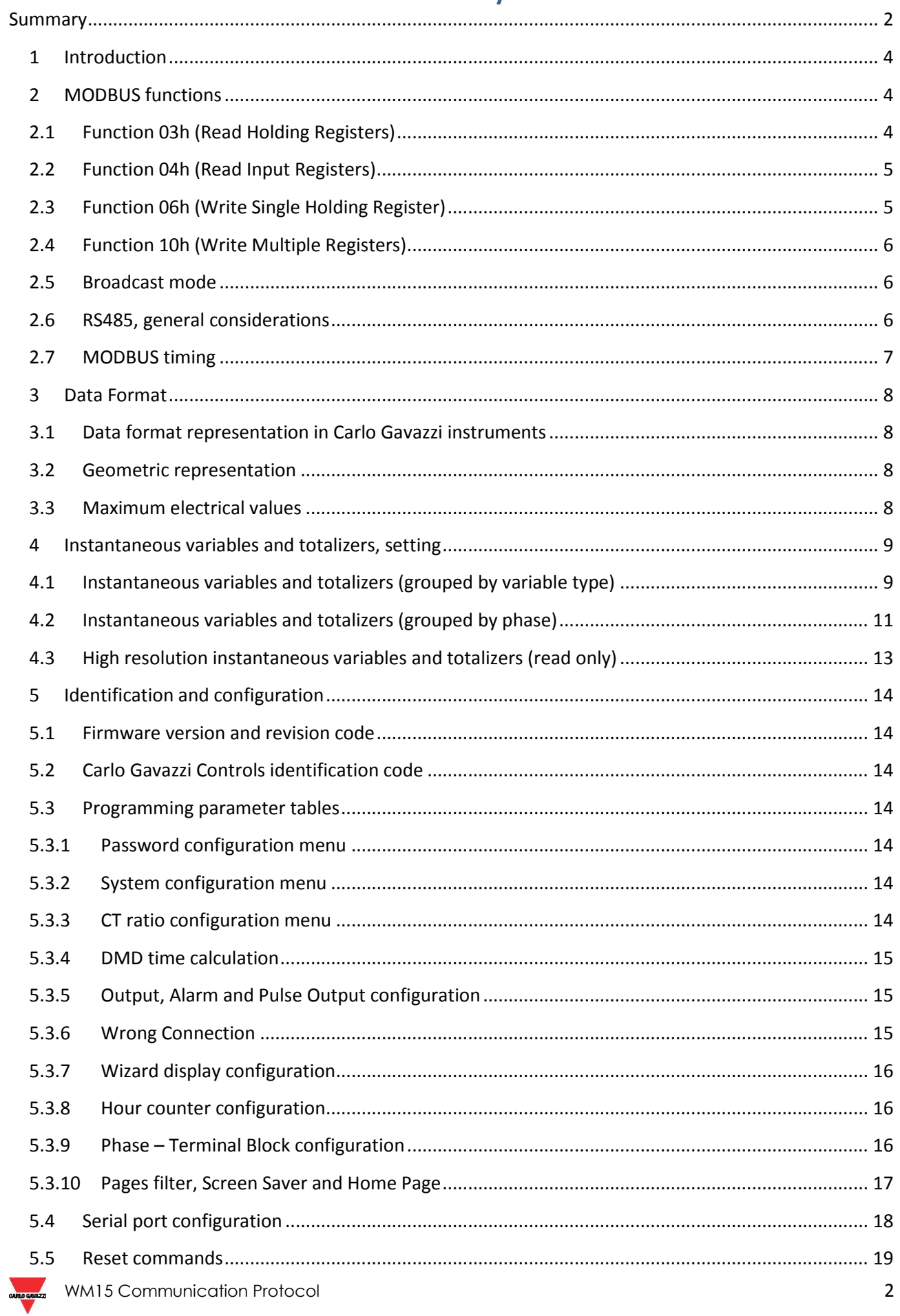

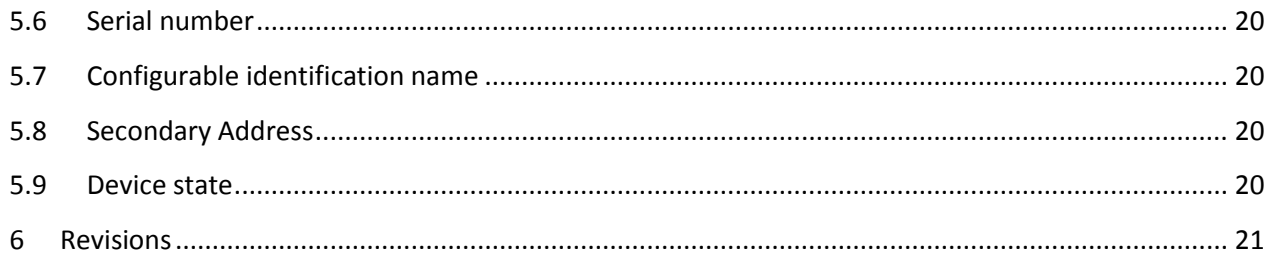

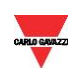

# *1 Introduction*

<span id="page-3-0"></span>The RS485 serial interface supports the MODBUS (RTU) protocol. In this document only the information necessary to read/write from/to WM15 has been reported (not all the parts of the protocol have been implemented).

<span id="page-3-1"></span>For a complete description of the MODBUS protocol please refer to the latest revision of the "Modbus Application Protocol" document that is downloadable from the [www.modbus.org](http://www.modbus.org/) web site.

# *2 MODBUS functions*

These functions are available on WM15:

- Reading of n "Holding Registers" (code 03h)
- Reading of n "Input Register" (code 04h)
- Writing of one "Holding Registers" (code 06h)
- Writing multiple registers (code 10h)
- Broadcast mode (writing instruction on address 00h)

IMPORTANT

- 1) In this document the "Modbus address" field is indicated in two modes:
	- 1.1) "**Modicom address**": it is the "6-digit Modicom" representation with Modbus function code 04 (Read Input Registers). It is possible to read the same values with function code 03 (Read Holding Registers) replacing the first digit ("3") with the number "4".
	- 1.2) "**Physical address**": it is the "word address" value to be included in the communication frame.
- 2) The functions 03h and 04h have exactly the same effect and can be used indifferently.
- 3) The communication parameters are to be set according to the configuration of the instrument.

# <span id="page-3-2"></span>2.1 *Function 03h (Read Holding Registers)*

This function is used to read the contents of a contiguous block of holding registers (word). The Request frame specifies the starting register address and the number of registers to be read. It is possible to read maximum 125 registers (words) [250 bytes] with a single request.

The register data in the response message are packed as two bytes per register (word), with the binary contents right justified within each byte. For each register, the first byte contains the high order bits (MSB) and the second contains the low order bits (LSB).

# Request frame

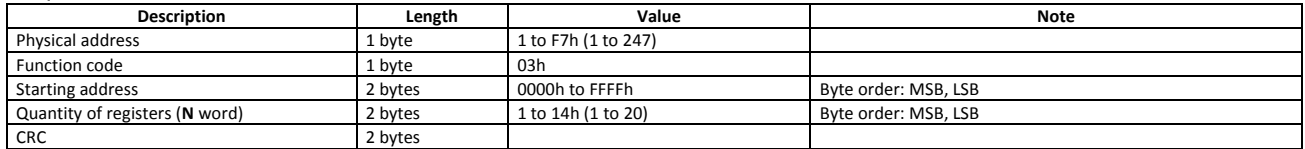

# Response frame (correct action)

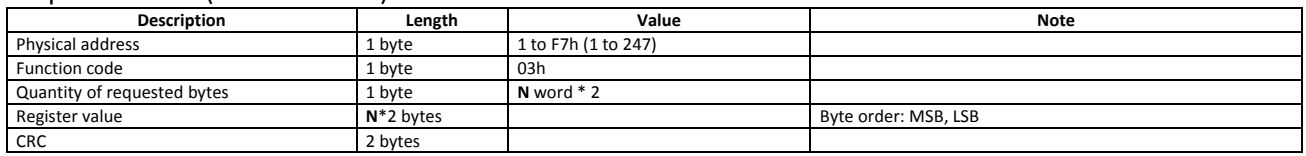

# Response frame (incorrect action)

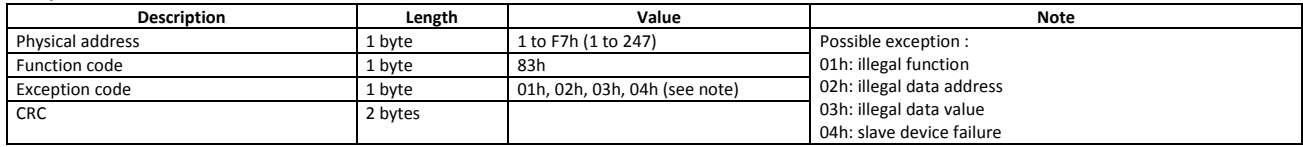

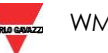

# <span id="page-4-0"></span>2.2 *Function 04h (Read Input Registers)*

This function code is used to read the contents of a contiguous block of input registers (word). The Request frame specifies the starting register address and the number of registers to be read. It is possible to read maximum 125 registers (words) [250 bytes] with a single request.

The register data in the response message are packed as two bytes per register (word), with the binary contents right justified within each byte. For each register, the first byte contains the high order bits (MSB) and the second contains the low order bits (LSB).

# Request frame

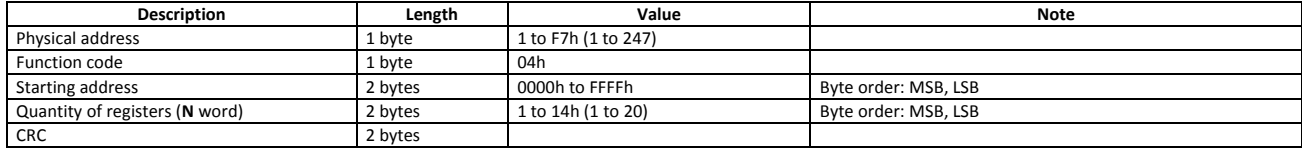

# Response frame (correct action)

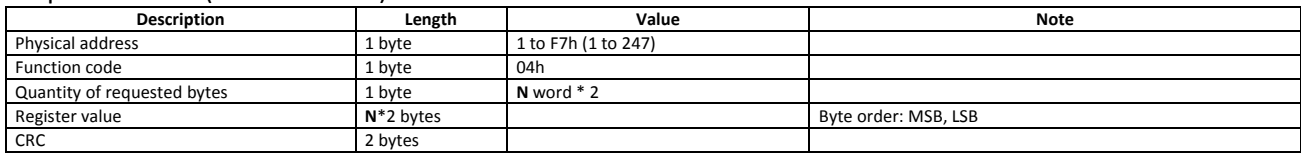

# Response frame (incorrect action)

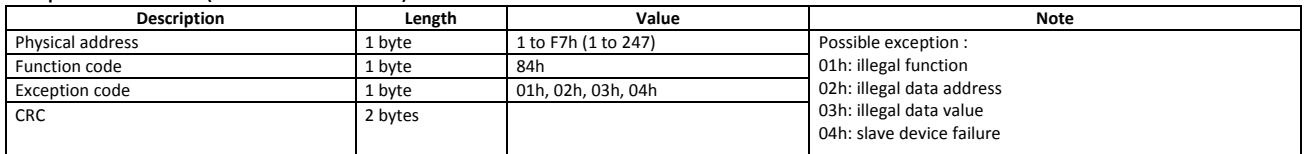

# <span id="page-4-1"></span>2.3 *Function 06h (Write Single Holding Register)*

This function code is used to write a single holding register. The Request frame specifies the address of the register (word) to be written and its content.

The correct response is an echo of the request, returned after the register content has been written. Writing is disabled when the device is outside real-time variables pages (in case a device failure exception, Modbus 04h, is returned).

# Request frame

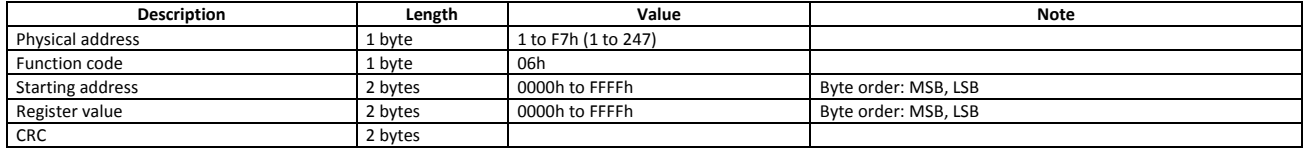

# Response frame (correct action)

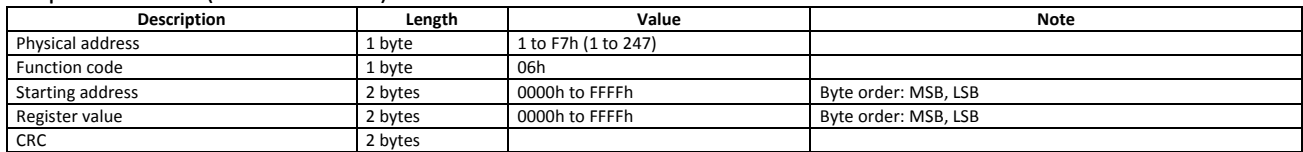

# Response frame (incorrect action)

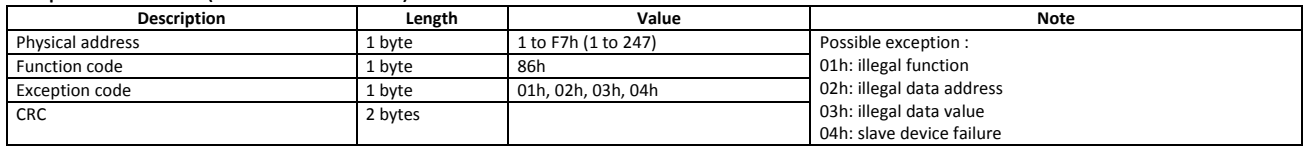

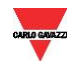

# <span id="page-5-0"></span>2.4 *Function 10h (Write Multiple Registers)*

This function code is used to write a block of contiguous registers (maximum 123 words) [246 bytes]. The requested values to be written are specified in the request data field. Data is packed as two bytes per register. The correct response returns the function code, starting address, and the quantity of written registers. Writing is disabled when the device is outside a real-time variables page (in case a device failure exception, Modbus 04h, is returned).

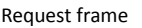

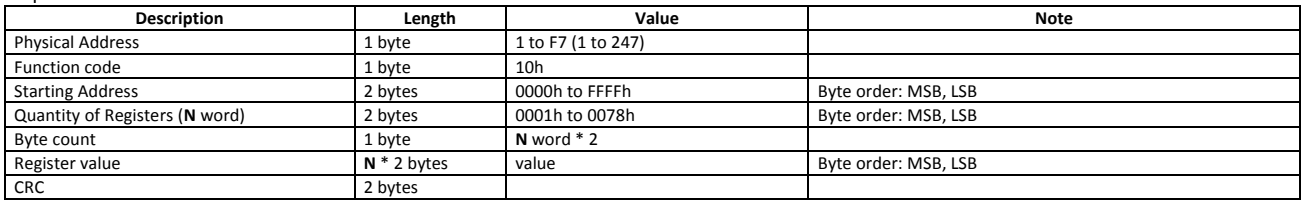

Response frame (correct action)

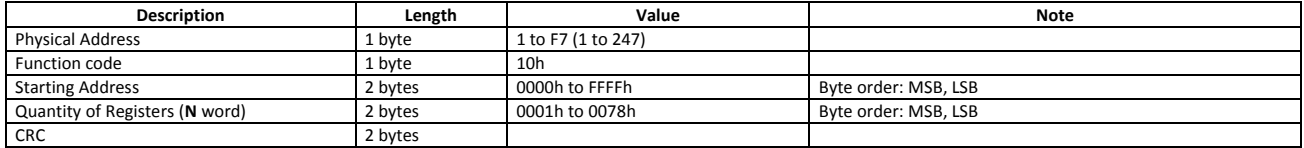

Response frame (incorrect action)

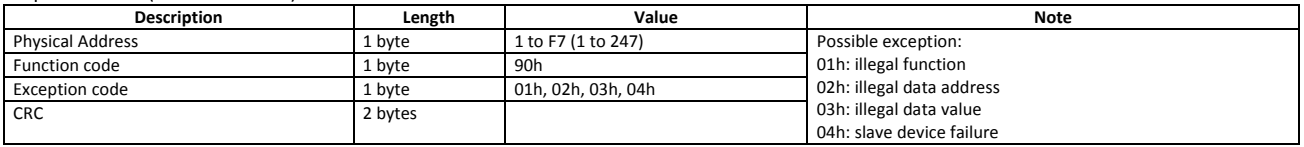

# <span id="page-5-1"></span>2.5 *Broadcast mode*

In broadcast mode the master can send a request (command) to all the slaves. No response is returned to broadcast requests sent by the master. It is possible to send the broadcast message only with function code 06h and 10h using address 00h.

# <span id="page-5-2"></span>2.6 *RS485, general considerations*

- 1. To avoid errors due to the signal reflections or line coupling, it is necessary to terminate the bus at the beginning (master side, if not already embedded, by inserting a 120 ohm 1/2W 5% resistor between line B and A) and at the end (in WM15 interface by connecting the terminal B+ with the terminal T in the last instrument.
- 2. The network termination is necessary even in case of point-to-point connection and/or of short distances.
- 3. For connections longer than 1000m or if in the network there are more than 160 instruments (with 1/5 unit load as used in WM15 interface), a signal repeater is necessary.
- 4. For bus connection it is suggested to use an AWG24 balanced pair cable and to add a third wire for GND connection. If a shielded cable is used, connect the shield to GND.
- 5. The GND should be connected to ground only at the host side.
- 6. If an instrument does not answer within the "max answering time", it is necessary to repeat the query. If the instrument does not answer after 2 or 3 consecutive queries, it is to be considered as not connected, faulty or reached with a wrong address. The same consideration is valid in case of CRC errors or incomplete response frames.

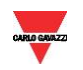

# <span id="page-6-0"></span>2.7 *MODBUS timing*

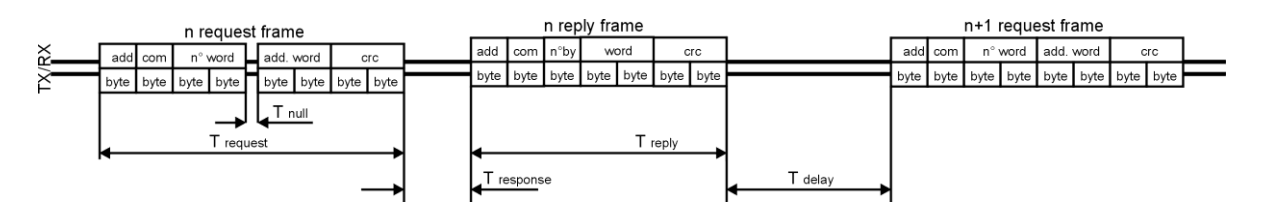

*Fig. 1: 2-wire timing diagram*

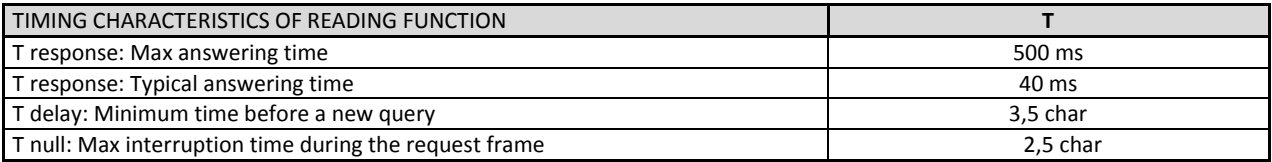

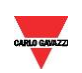

# *3 Data Format*

# <span id="page-7-1"></span><span id="page-7-0"></span>3.1 *Data format representation in Carlo Gavazzi instruments*

The variables are represented by integers or floating numbers, with 2's complement notation in case of "signed" format, using the following:

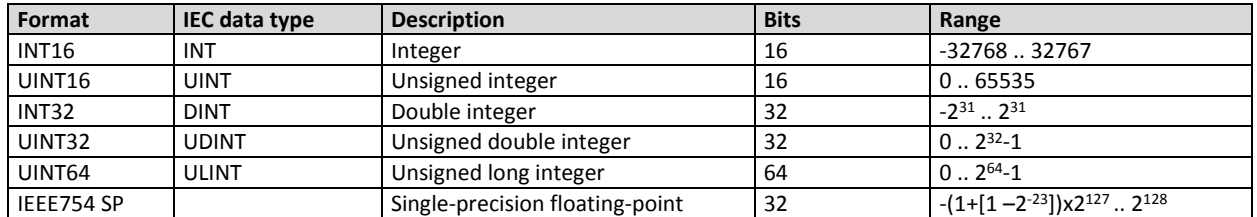

For all the formats the byte order (inside the single word) is MSB->LSB. In INT32, UINT32 and UINT64 formats, the word order is LSW-> MSW.

# <span id="page-7-2"></span>3.2 *Geometric representation*

According to the signs of the power factor, the active power P and the reactive power Q, it is possible to obtain a geometric representation of the power vector, as indicated in the drawing below, according to EN 60253-23:

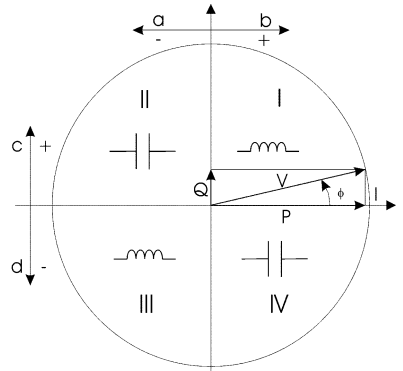

- a = Exported active power
- b = Imported active power
- c = Imported reactive power
- d = Exported reactive power

 *Fig. 2 : Geometric Representation*

# <span id="page-7-3"></span>3.3 *Maximum electrical values*

If the input is above the allowed maximum value the display shows "EEE".

The overflow indication "EEE" is displayed when the MSB value of the relevant variable is 7FFFFFFFh (word order FFFF 7FFF).

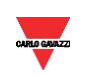

# *Instantaneous variables and totalizers, setting*

# <span id="page-8-1"></span><span id="page-8-0"></span>4.1 *Instantaneous variables and totalizers (grouped by variable type)*

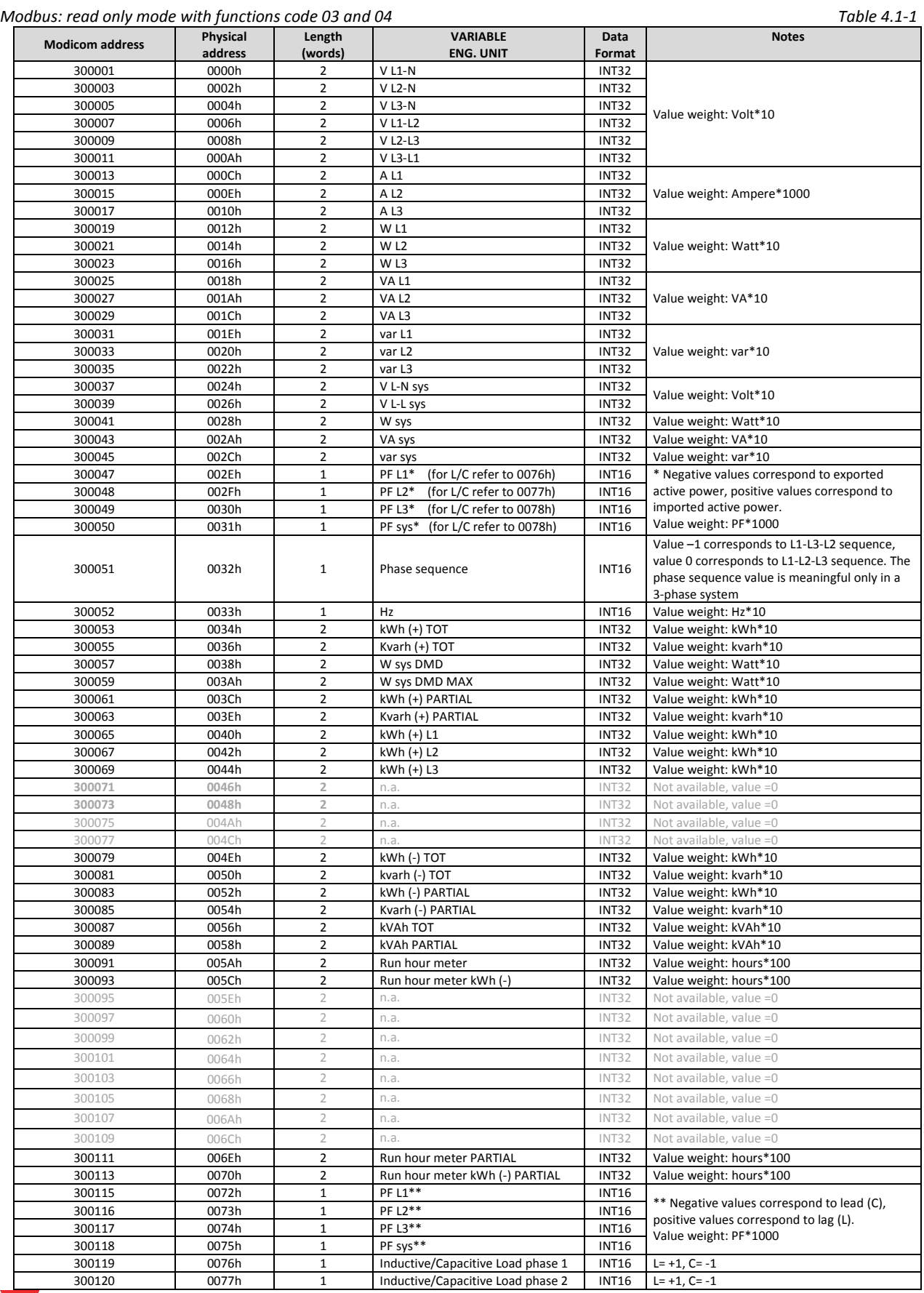

www. WM15 Communication Protocol 9

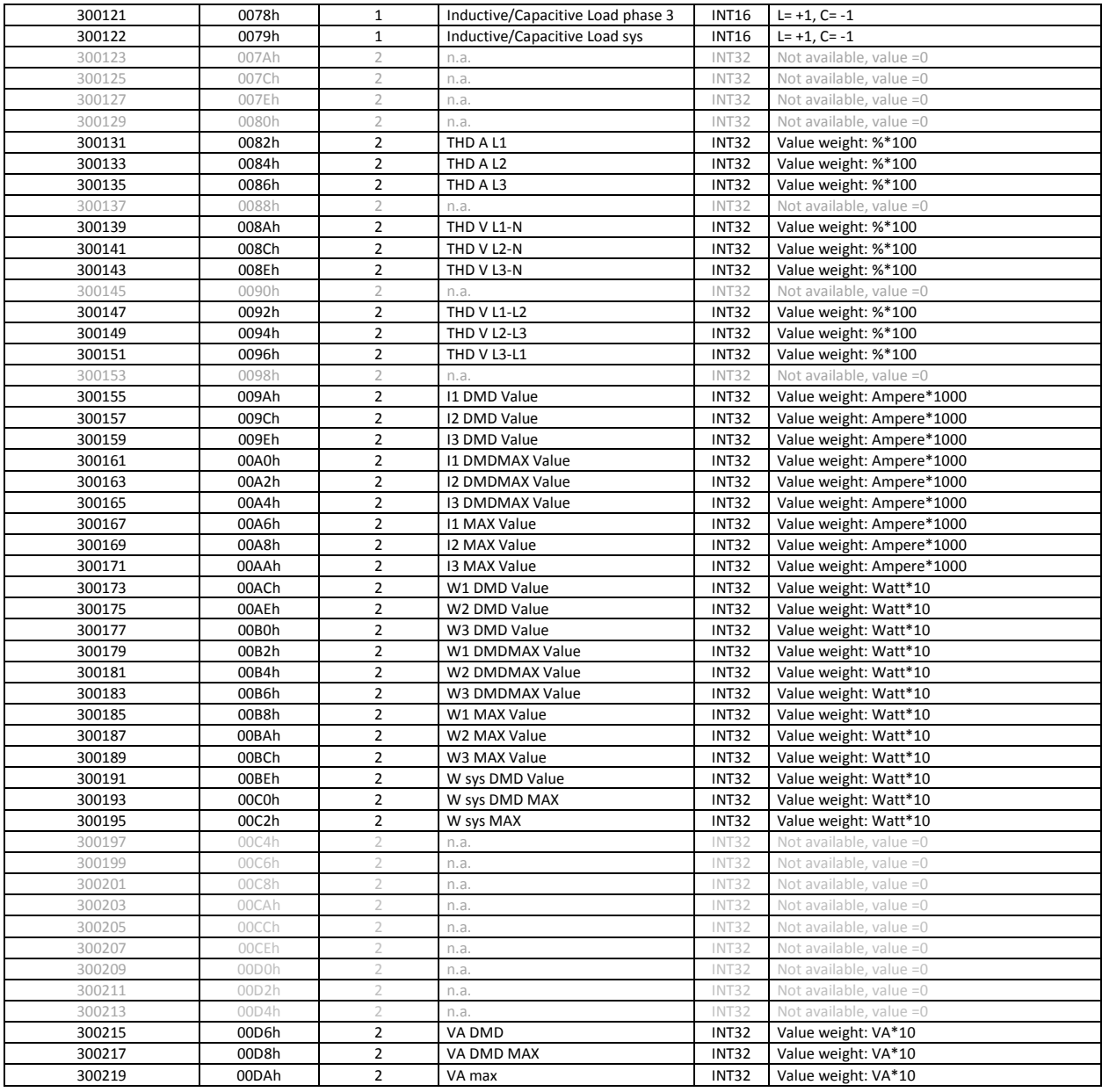

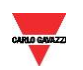

# <span id="page-10-0"></span>4.2 *Instantaneous variables and totalizers (grouped by phase)*

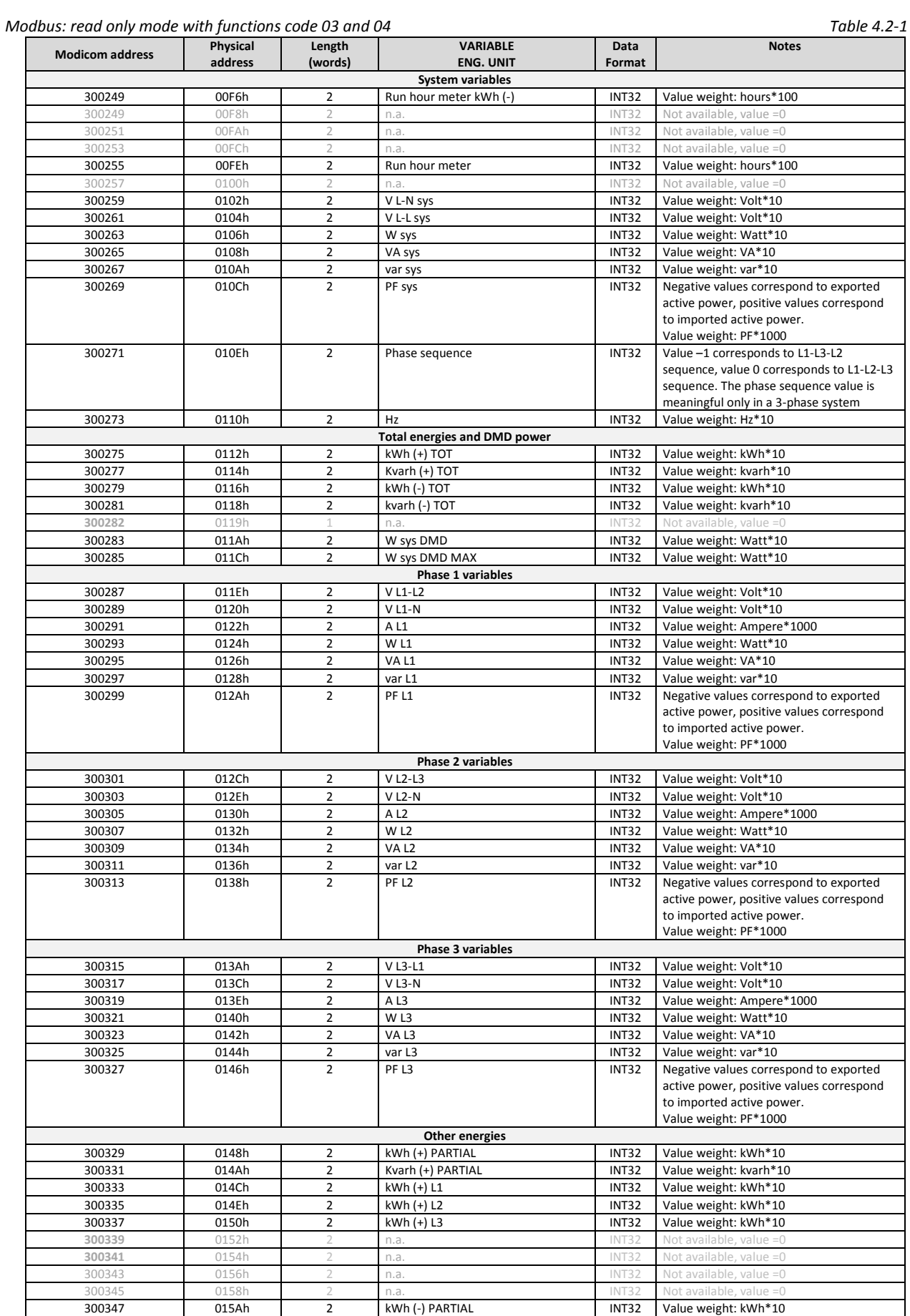

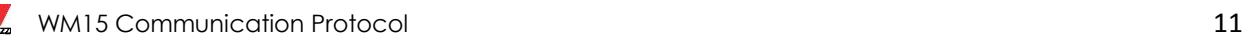

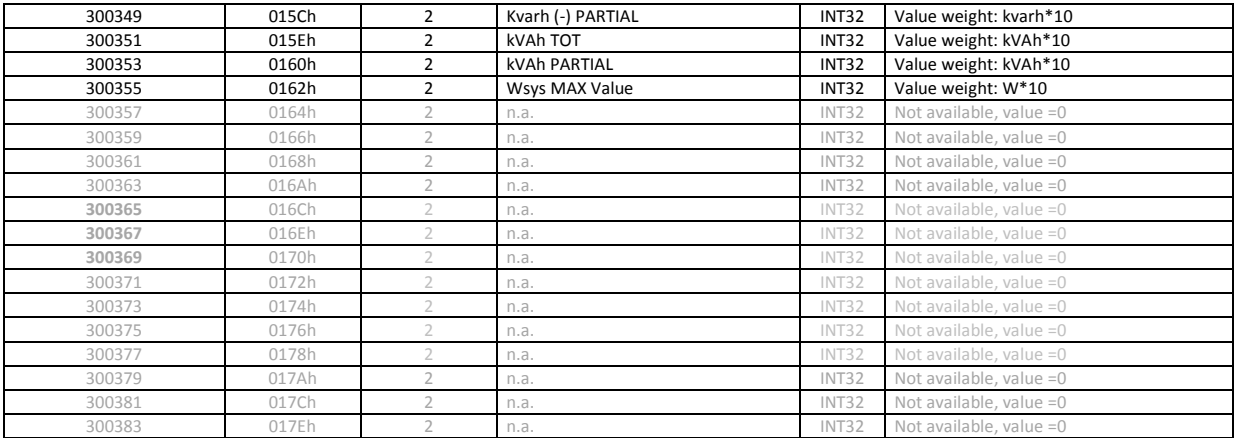

#### **Other Phase 1 variables**

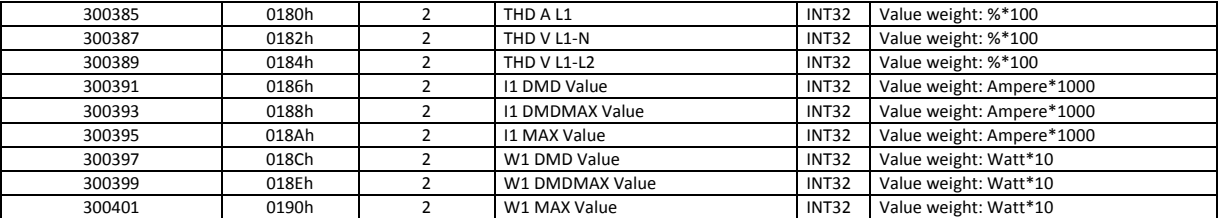

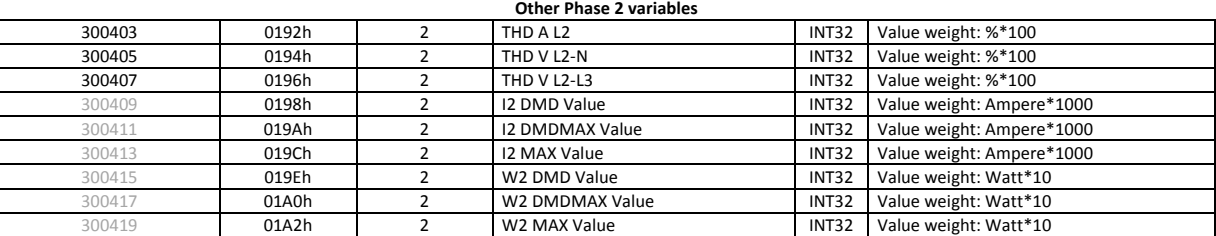

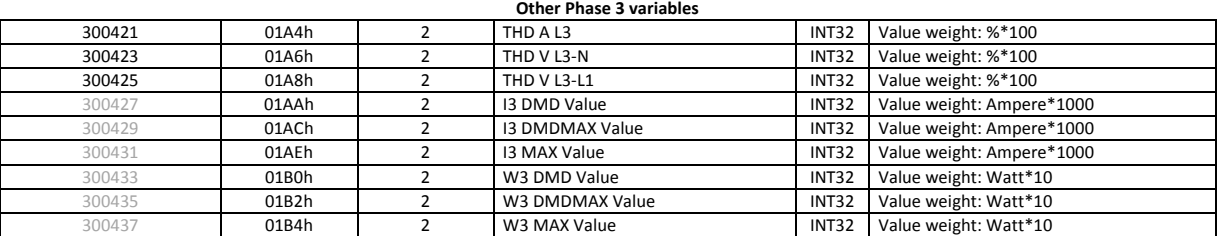

**Note**

• The content of the above tables is equivalent (they all include a copy of the same variable values).

 For meters that support also 1-phase and 2-phase systems, the values relevant to phase 2 and 3 can still be read with a valid value, equal to 0.

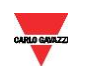

# <span id="page-12-0"></span>4.3 *High resolution instantaneous variables and totalizers (read only)*

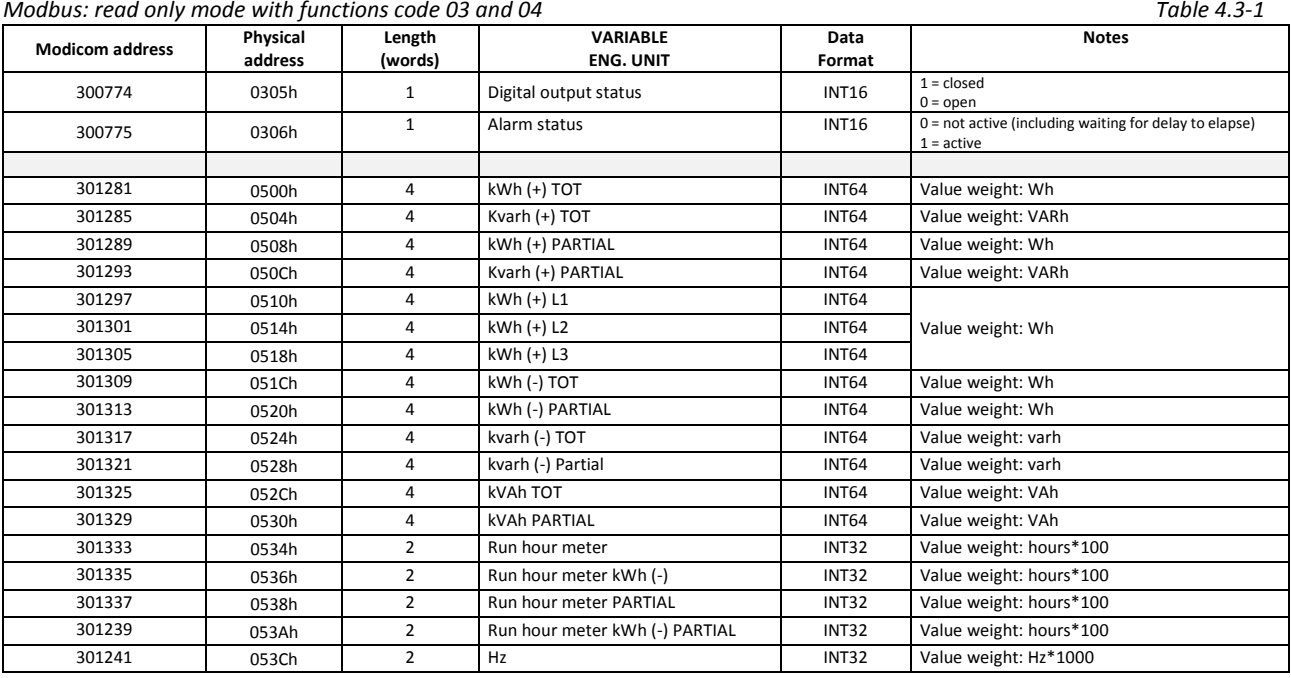

**Note**

 For meters that support also 1-phase and 2-phase systems, the values relevant to phase 2 and 3 can still be read with a valid value, equal to 0.

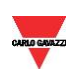

# *5 Identification and configuration*

# <span id="page-13-1"></span><span id="page-13-0"></span>5.1 *Firmware version and revision code*

*Modbus: read only mode with functions code 03 and 04 Table 5.1-1*

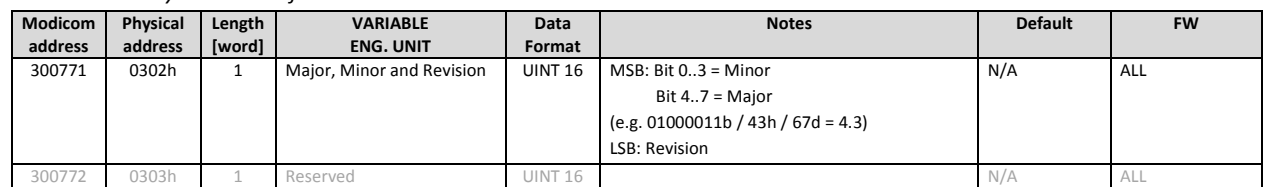

**Note**

For FW reference see next table and relevant note.

# <span id="page-13-2"></span>5.2 *Carlo Gavazzi Controls identification code*

*Modbus: read only mode with functions code 0x03 and 0x04 limited to a word at a time Table 5.2-1*

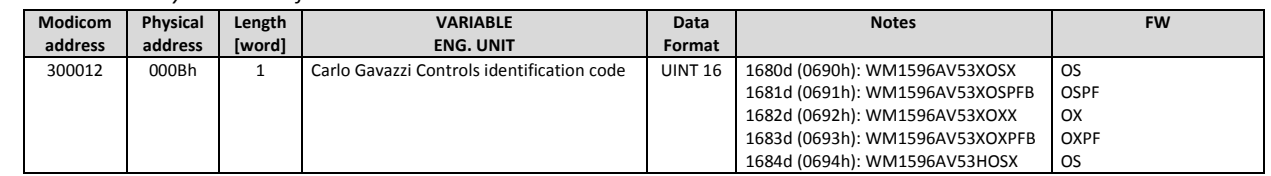

**Note**

"ALL" means all FW references .

# <span id="page-13-3"></span>5.3 *Programming parameter tables*

# <span id="page-13-4"></span>5.3.1 *Password configuration menu*

*Modbus functions: 0x03, 0x04, 0x06 and 0x10 Table 5.3.1-1*

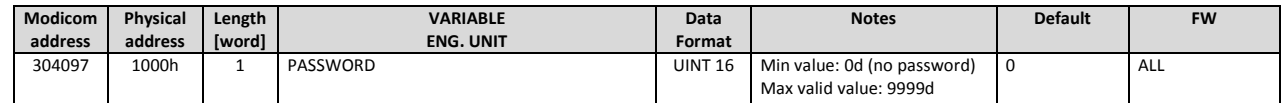

# <span id="page-13-5"></span>5.3.2 *System configuration menu*

*Modbus functions: 0x03, 0x04, 0x06 and 0x10 Table 5.3.2-1*

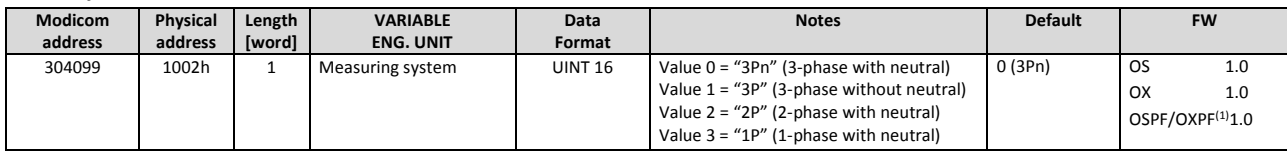

**Note**

 $\bullet$  OSPF/OXPF<sup>(1)</sup> =  $\ast$  MID version, available only Value 0 and Value 1, other values cause an exception.

# <span id="page-13-6"></span>5.3.3 *CT ratio configuration menu*

*Modbus functions: 0x03, 0x04, 0x06 and 0x10 Table 5.3.3-1*

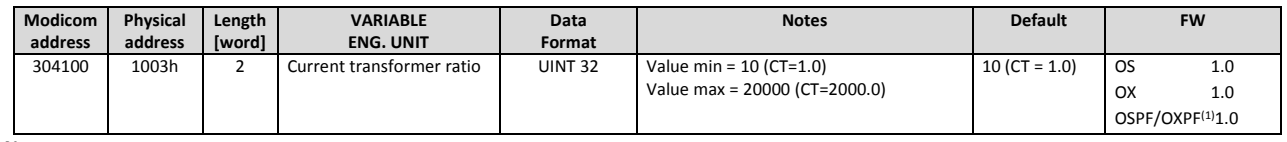

**Note**

OSPF/OXPF $(1) = *$  MID versions, Read Only register.

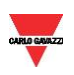

# <span id="page-14-0"></span>5.3.4 *DMD time calculation*

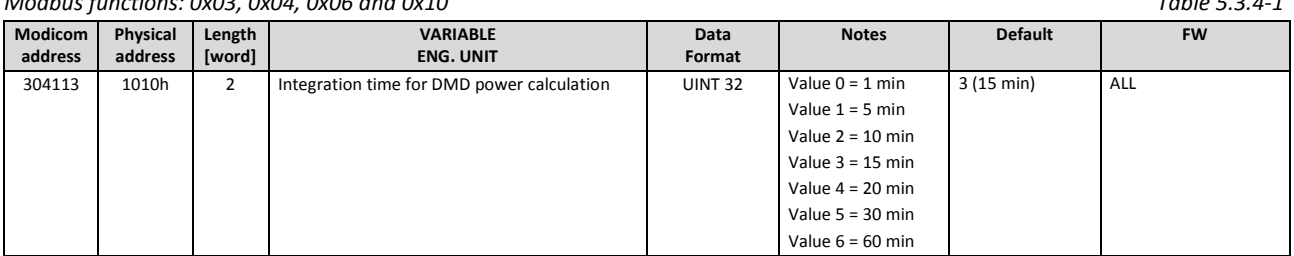

#### *Modbus functions: 0x03, 0x04, 0x06 and 0x10 Table 5.3.4-1*

# <span id="page-14-1"></span>5.3.5 *Output, Alarm and Pulse Output configuration*

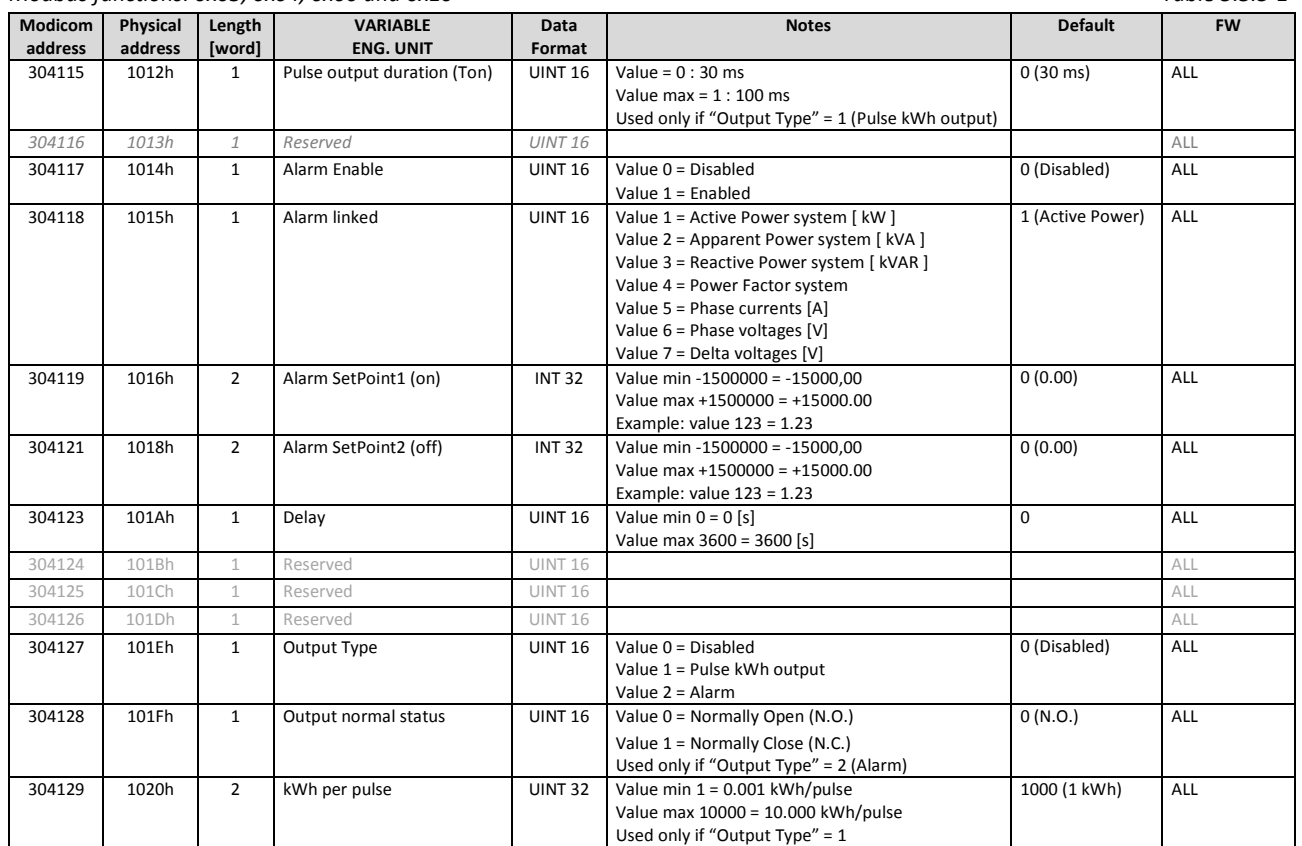

#### *Modbus functions: 0x03, 0x04, 0x06 and 0x10 Table 5.3.5-1*

# <span id="page-14-2"></span>5.3.6 *Wrong Connection*

*Modbus functions: depends on the register Table 5.3.6-1*

| <b>Modicom</b><br>address | Physical<br>address | <b>Length</b><br><b>[word]</b> | <b>VARIABLE</b><br><b>ENG. UNIT</b> | Data<br>Format | <b>Notes</b>                                                                                         | <b>Default</b>                    | <b>FW</b> |
|---------------------------|---------------------|--------------------------------|-------------------------------------|----------------|----------------------------------------------------------------------------------------------------|-----------------------------------|-----------|
| 304357                    | 1104h               |                                | Wrong selection enable              | <b>UINT 16</b> | Value min = 0 (Disabled)<br>Value max = $1$ (Enabled)<br>Modbus functions: 0x03, 0x04, 0x06 and 0x10 | 1 (Enabled)                       | ALL       |
| 304357                    | 1105h               |                                | Wrong selection status              | <b>UINT16</b>  | Value min = 0 (correct)<br>Value max = 1 (connection error)<br>Modbus functions: 0x03, 0x04          | --- (real time calculation)   ALL |           |

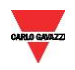

# <span id="page-15-0"></span>5.3.7 *Wizard display configuration*

*Modbus functions: 0x03, 0x04, 0x06 and 0x10 Table 5.3.7-1*

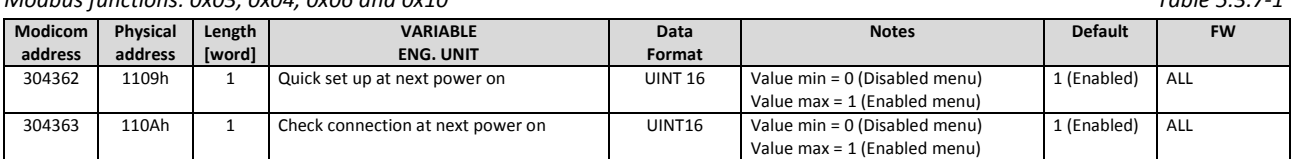

# <span id="page-15-1"></span>5.3.8 *Hour counter configuration*

*Modbus functions: 0x03, 0x04, 0x06 and 0x10 Table 5.3.8-1* **Modicom address Physical Length address [word] VARIABLE ENG. UNIT Data Format Notes Default FW** 304360 110Bh 2 Primary start-up current of run hour counter (I\_st\_CountH) UINT 32 Value weight: Ampere\*1000 Value min = 10 -- [10mA] Value max = 12000000 [12000A] 10 (10mA) ALL

# <span id="page-15-2"></span>5.3.9 *Phase – Terminal Block configuration*

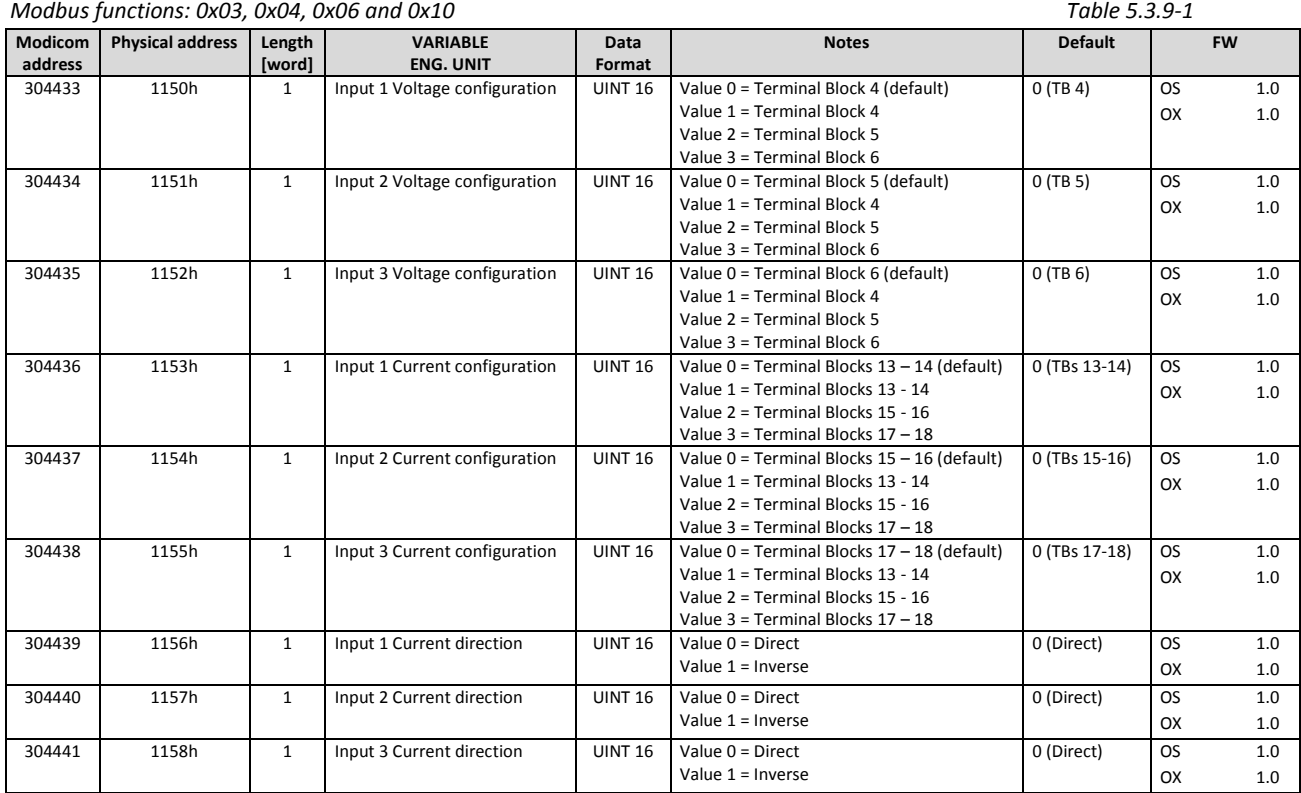

**Note**

Not available in MID versions.

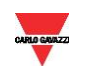

# <span id="page-16-0"></span>5.3.10 *Pages filter, Screen Saver and Home Page*

*Modbus functions: 0x03, 0x04, 0x06 and 0x10 Table 5.3.10-1*

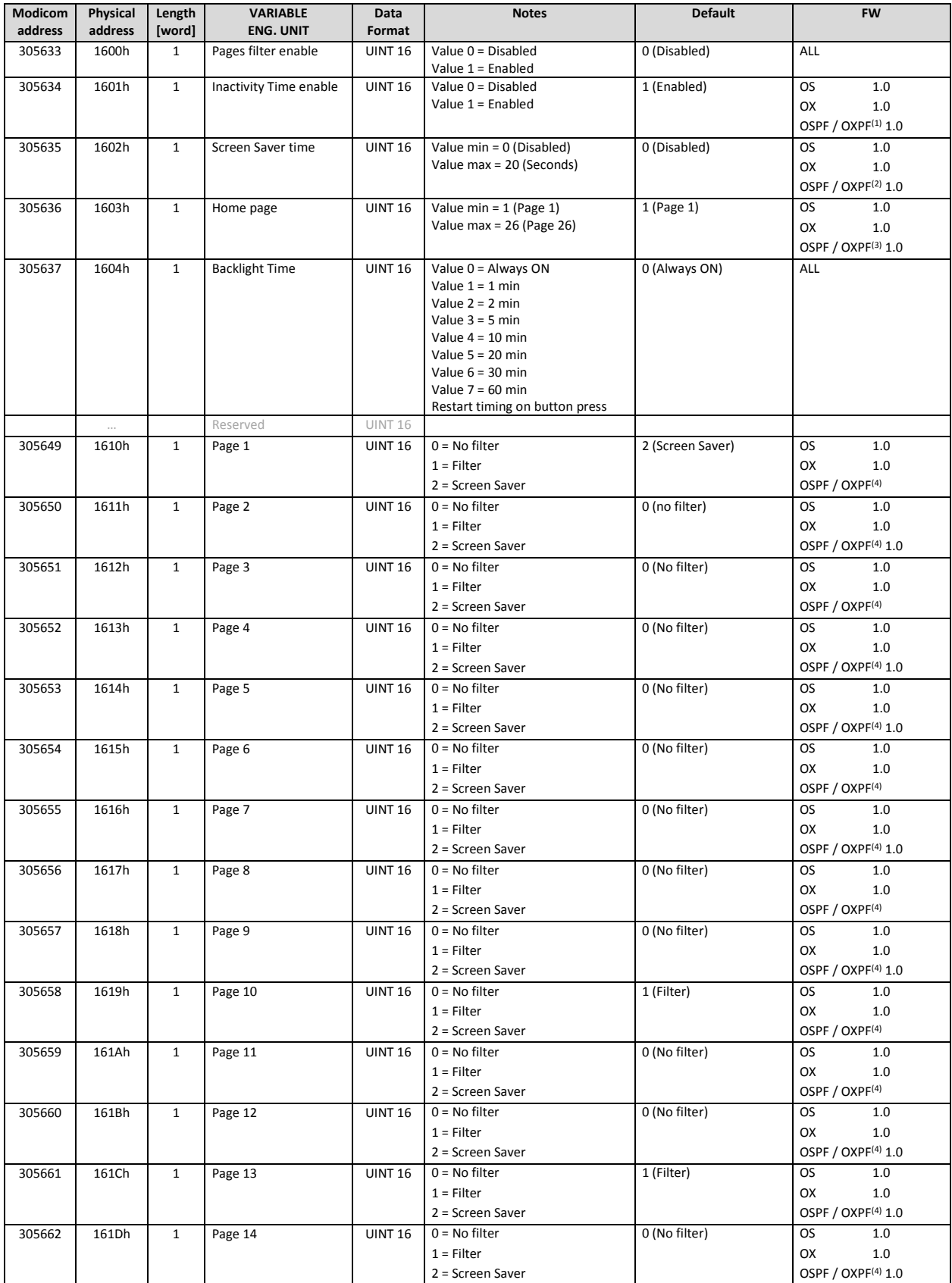

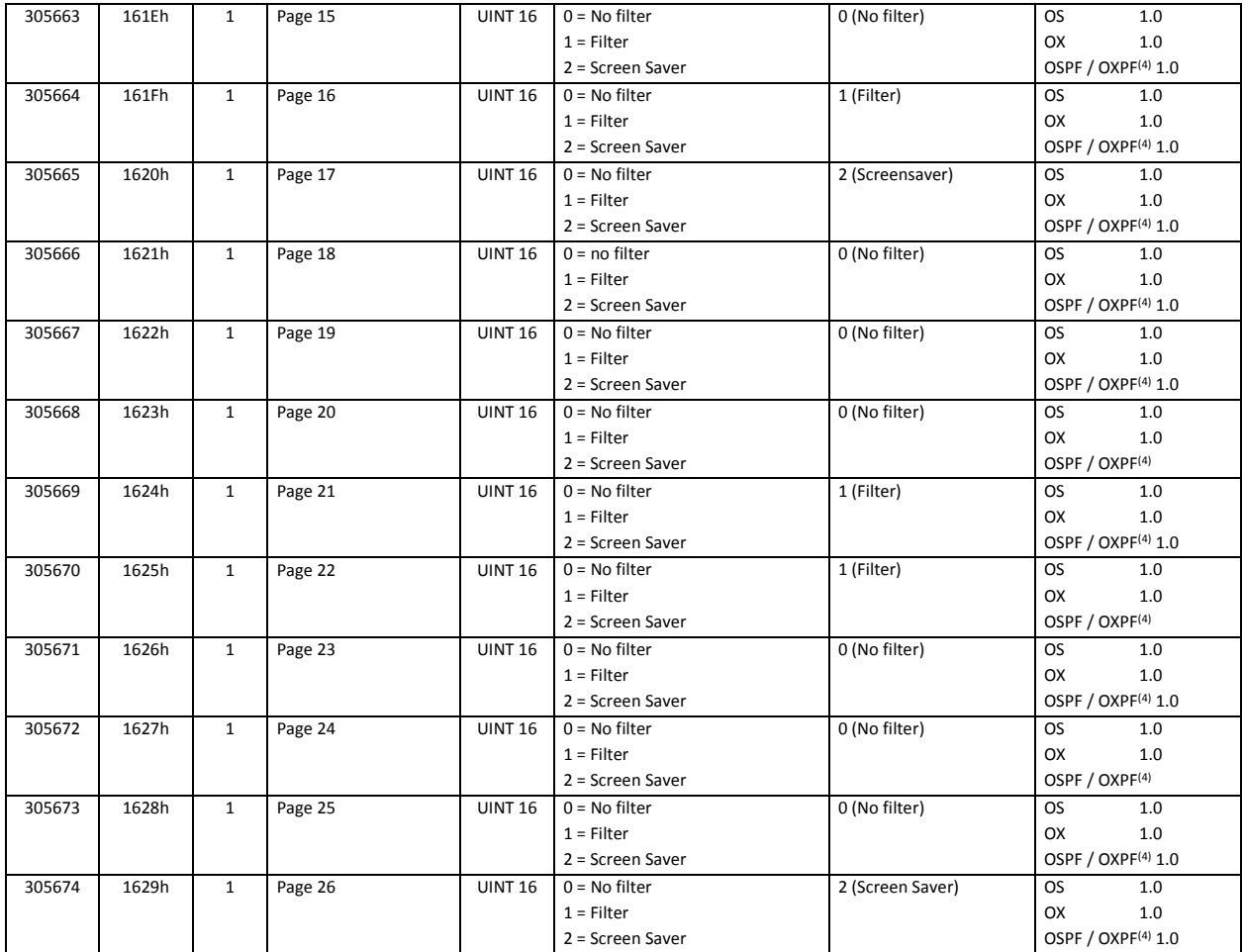

**Note**

- OSPF / OXPF<sup>(1)</sup> : in MID versions is Read Only, always enabled.
- OSPF / OXPF<sup>(2)</sup> : in MID versions is Read Only, always disabled.
- OSPF / OXPF(3) : in MID versions is Read Only, always 1.
- OSPF / OXPF(4) : in MID versions only value 0 and 1 available (no screen saver).

# <span id="page-17-0"></span>5.4 *Serial port configuration*

*Modbus functions: 0x03, 0x04, 0x06 and 0x10 Table 5.4-1*

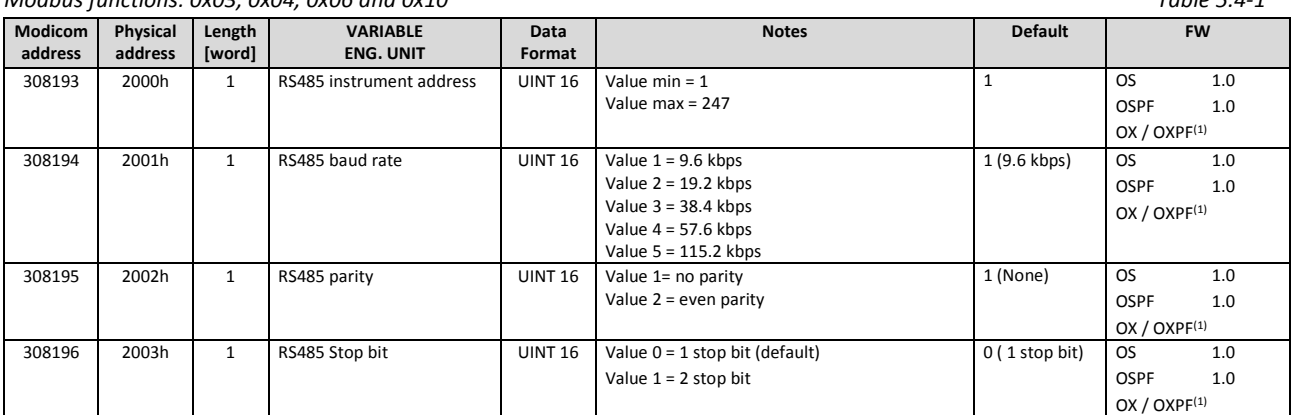

**Note**

 $\bullet$  OX / OXPF<sup>(1)</sup> =not available for devices without serial RS485.

The number of stop bits is fixed to "1" if parity is EVEN.

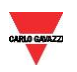

# <span id="page-18-0"></span>5.5 *Reset commands*

#### *Modbus functions: 0x03, 0x04, 0x06 and 0x10 Table 5.5-1*

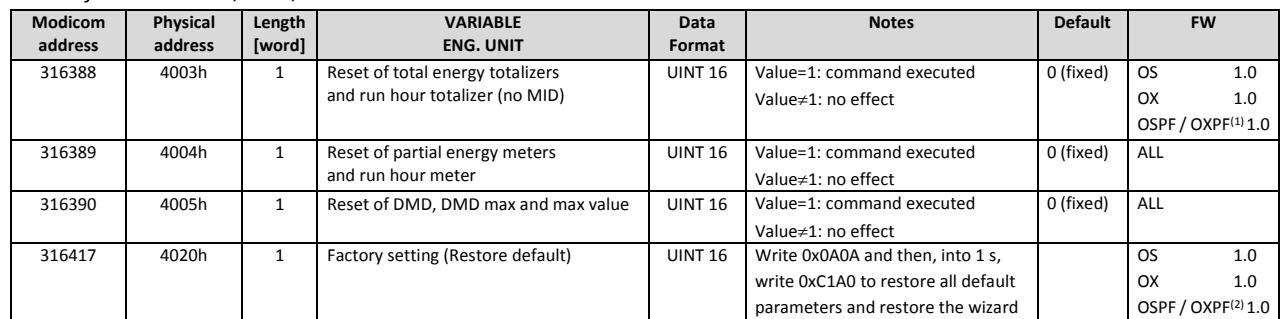

**Note**

- $\bullet$  OX / OXPF<sup>(1)</sup> =not available for MID devices.
- $\bullet$  OSPF / OXPF<sup>(2)</sup> = MID parameters do not reset (CT ratio and TOT counters).
- For these registers the write operation triggers the relative function but the register value does not change. Read value is always 0.

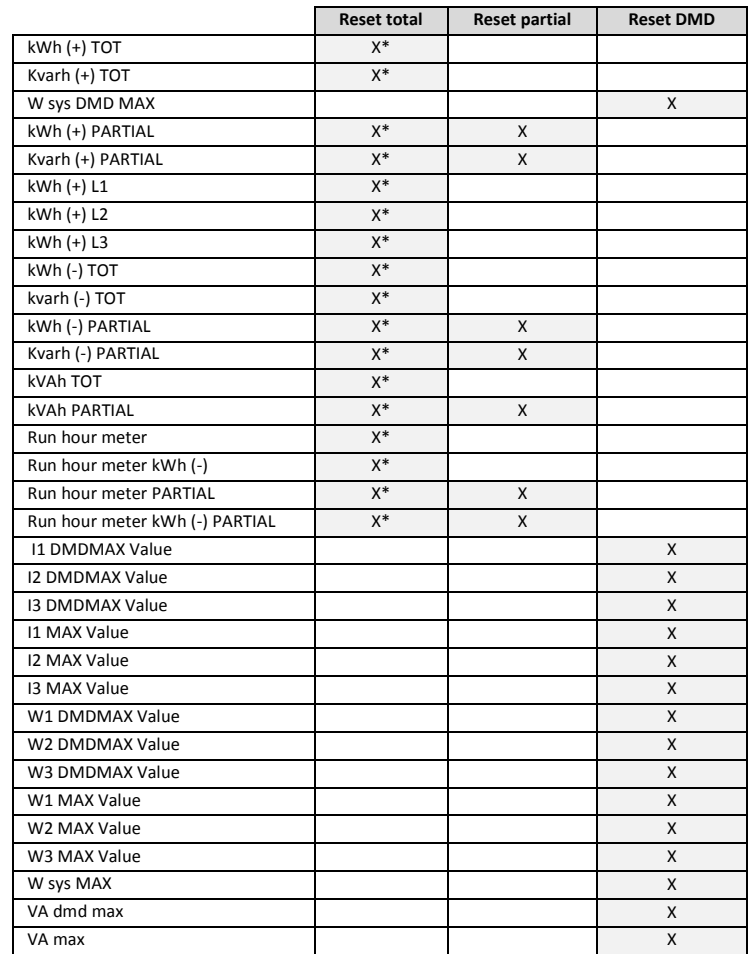

#### **Note**

\* = only for non-MID models.

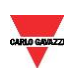

# <span id="page-19-0"></span>5.6 *Serial number*

| Modbus functions: 0x03, 0x04 | Table 5.6-1 |
|------------------------------|-------------|
|------------------------------|-------------|

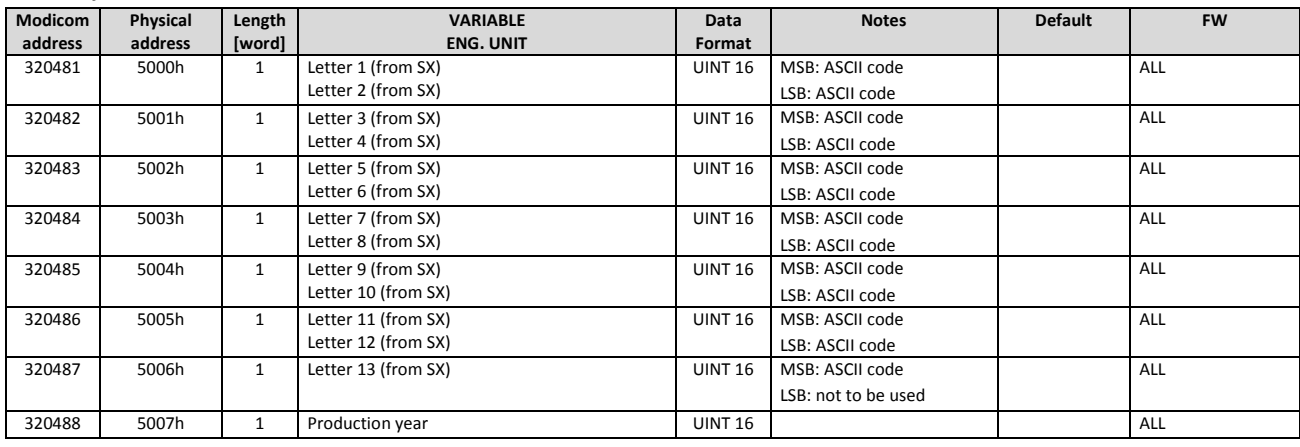

# <span id="page-19-1"></span>5.7 *Configurable identification name*

*Modbus functions: 0x03, 0x04, 0x06 and 0x10 Table 5.7-1*

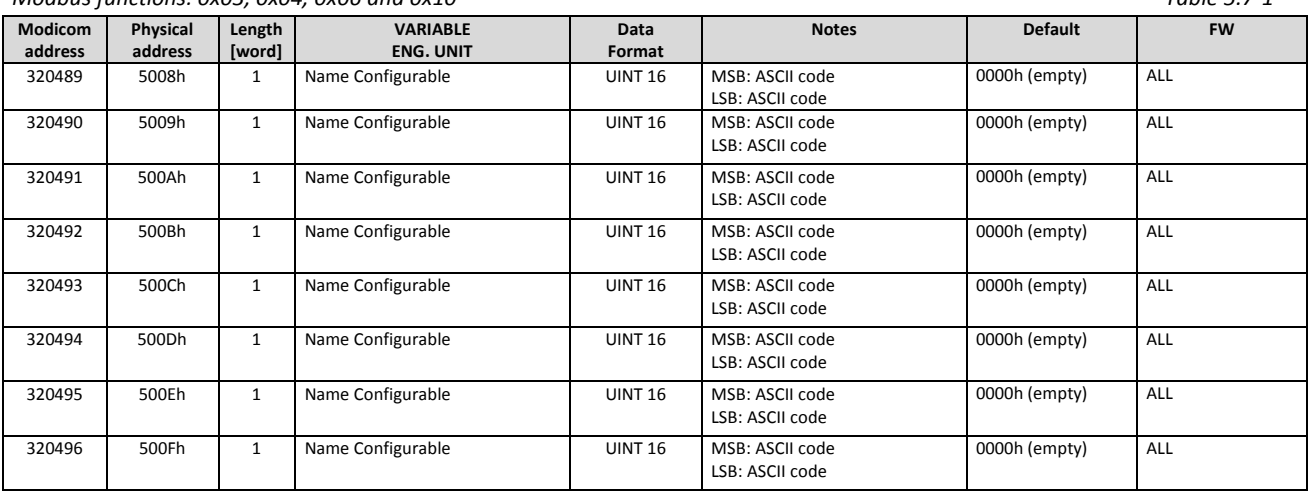

# <span id="page-19-2"></span>5.8 *Secondary Address*

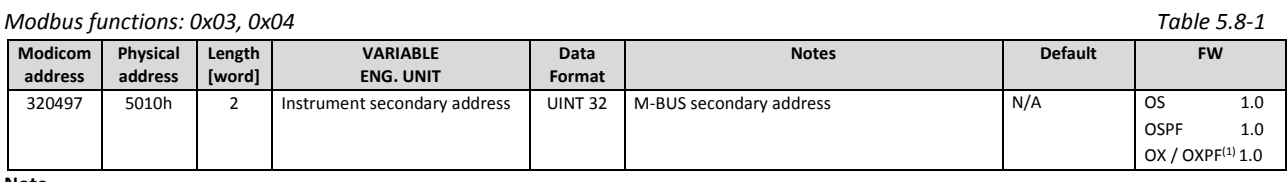

**Note**

This parameter is used only when the device is connected to VMUB (Modbus – MBus gateway).

 $\bullet$  OX / OXPF<sup>(1)</sup> =not available for devices without serial RS485.

# <span id="page-19-3"></span>5.9 *Device state*

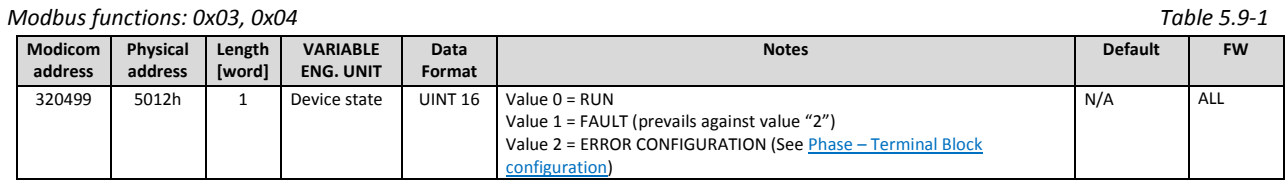

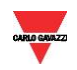

# *6 Revisions*

- <span id="page-20-0"></span>Revision 1.0: first revision of the document
- Revision 1.1: removal of a table ("Filters")

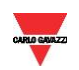